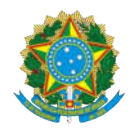

### MINISTÉRIO DA DEFESA EXÉRCITO BRASILEIRO COMANDO DA 12ª REGIÃO MILITAR (Comando de Elementos de Fronteira/1948) (REGIÃO MENDONÇA FURTADO)

### **NOTA INFORMATIVA SMV FDV Nº 8**

# **RETIFICAÇÃO DO ANEXO "A" – CRONOGRAMA DE ATIVIDADES, AVISO DE CONVOCAÇÃO Nº 003 – ESC PES / 12ª RM, DE 19 DE MAIO DE 2022 –**

## **PROCESSO SELETIVO PARA O SERVIÇO MILITAR VOLUNTÁRIO DE OFICIAIS FDV NO ÂMBITO DA 12ª REGIÃO MILITAR**

O Comando da 12ª Região Militar torna pública a retificação do Anexo "A", conforme abaixo:

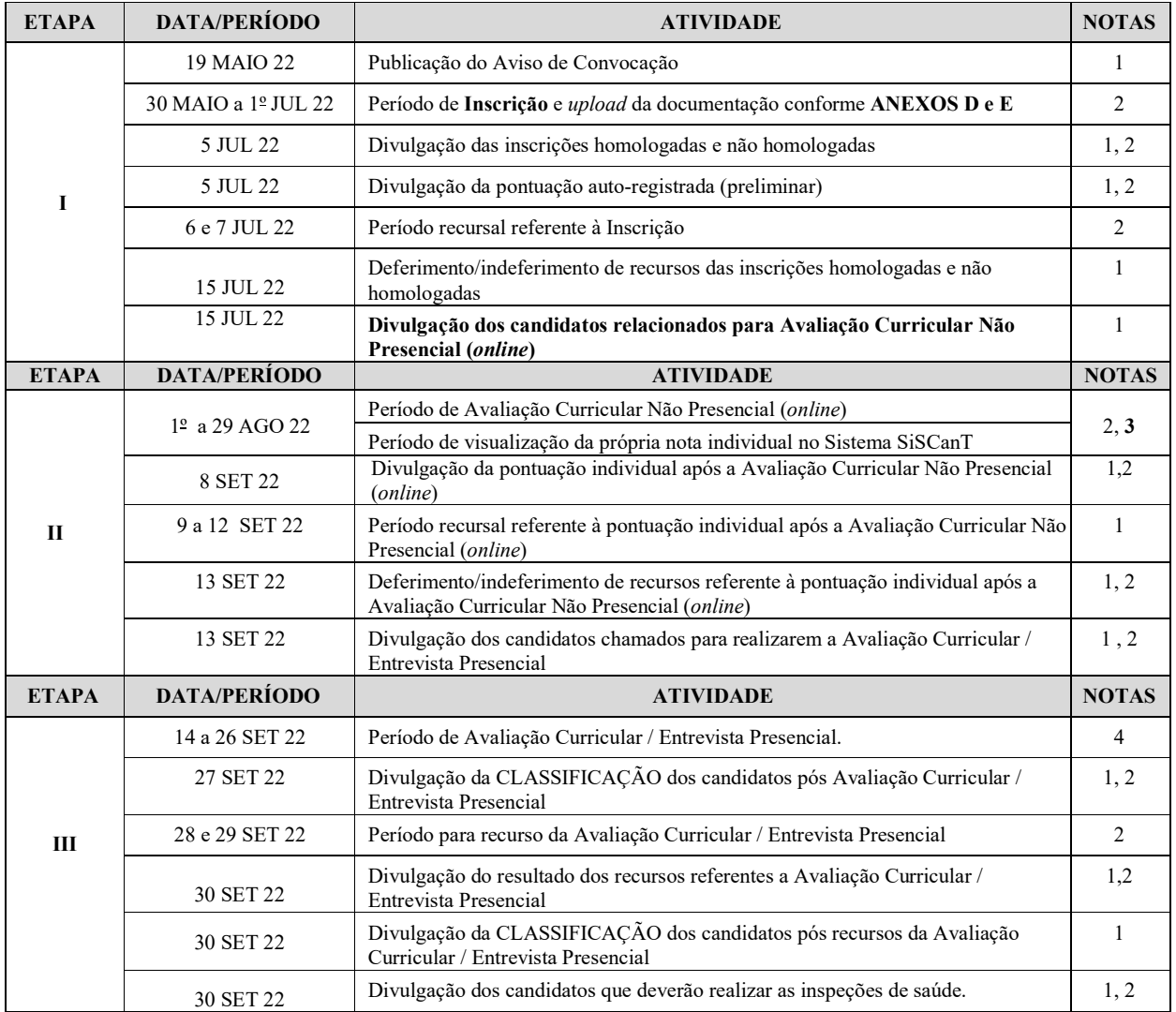

# ANEXO A - CRONOGRAMA DE ATIVIDADES

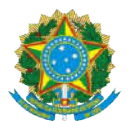

### COMANDO DA 12 12ª REGIÃO MILITAR (Comando de Elementos de Fronteira/194 Fronteira/1948) MINISTÉRIO DA DEFESA EXÉRCITO BRASILEIRO (REGIÃO MENDONÇA FURTADO)

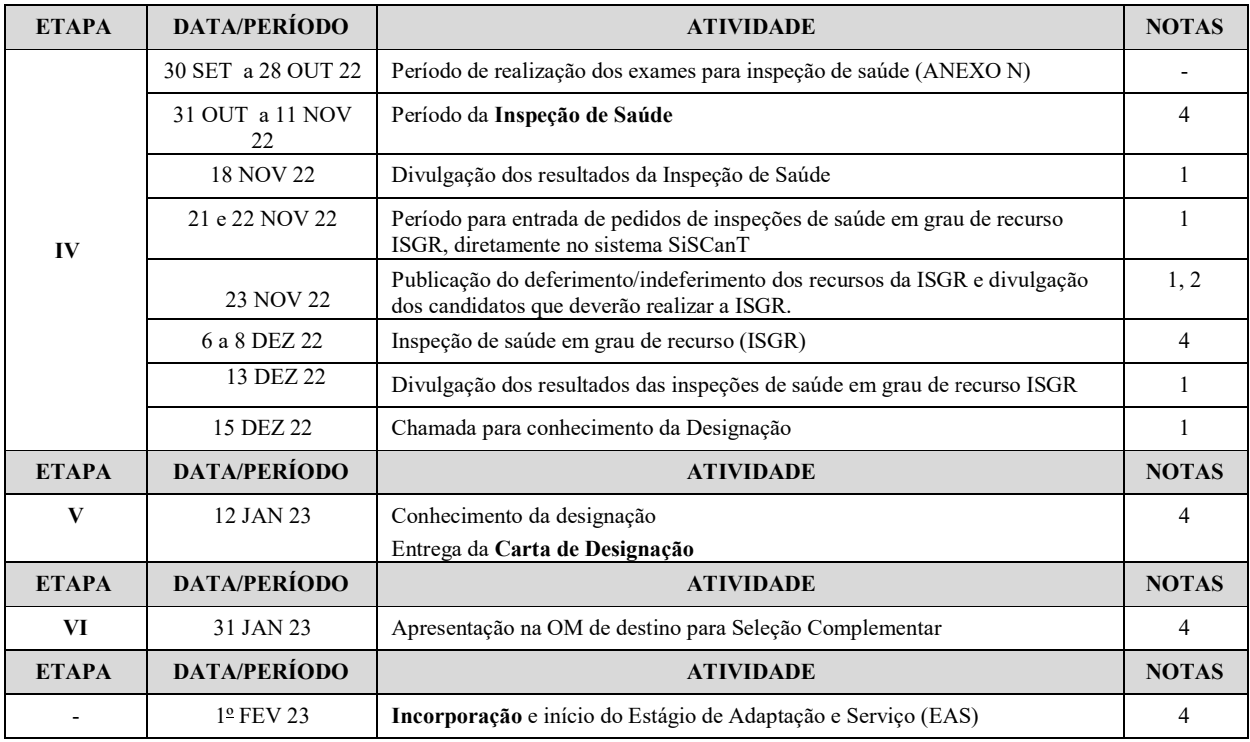

#### NOTAS:

1. Por meio da página da 12ª RM na internet.

2. Por meio do sistema SiSCanT.

3. O candidato terá até as 00:00h (zero hora) do segundo dia posterior (dois dias após) ao término do Período de Avaliação Curricular Não Presencial / Período de visualização da própria nota individual no Sistema SiSCanT / Período de recurso no sistema SiSCanT, previsto no calendário, para efetuar recursos quanto a sua pontuação individual, diretamente no sistema SiSCanT. O recurso poderá ser realizado imediatamente após visualização da nota individual que estará disponível **no sistema SiSCanT**. O recurso poderá ser realizado imediatamente após visualização da nota individual que estar<br>para consulta no sistema SiSCanT entre o **segundo e o último dia** da Avaliação Curricular Não Presencial (*o* 4. O comparecimento do(a) candidato(a) no local, dia e hora informados no cronograma (ver publicação da chamada) é OBRIGATÓRIO e sua ausência enseja eliminação do processo seletivo .

Manaus - AM, 29 de agosto de 2022.

**ORIGINAL ASSINADA E ARQUIVADA NO CMDO 12**

ANTÔNIO CARLOS CABRAL DA CUNHA - Coronel INADA E ARQUIVADA NO CMDO 12ª RM<br>CARLOS CABRAL DA CUNHA - Coronel<br>Escalão de Pessoal da 12ª Região Militar

Chefe do Escalão de Pessoal da 12ª Região Militar